## **AIP STYLE REFERENCES DI ZOTERO**

- 1. Buka file artikel yang sudah menggunakan citasi dengan zotero
- 2. Pastikan Anda terhubung dengan koneksi internet.
- 3. Buka aplikasi Zotero
- 4. Pada file document di Ms. Word Pilih menu ZOTERO = > Document Prefeences

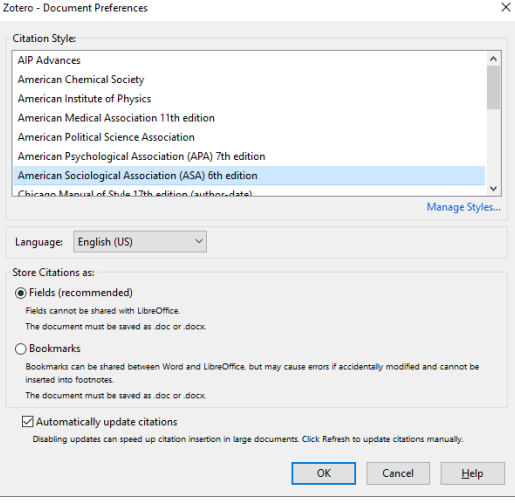

5. Pilih atau Klik "Manage Styles..." sehingga muncul tampilan berikut.

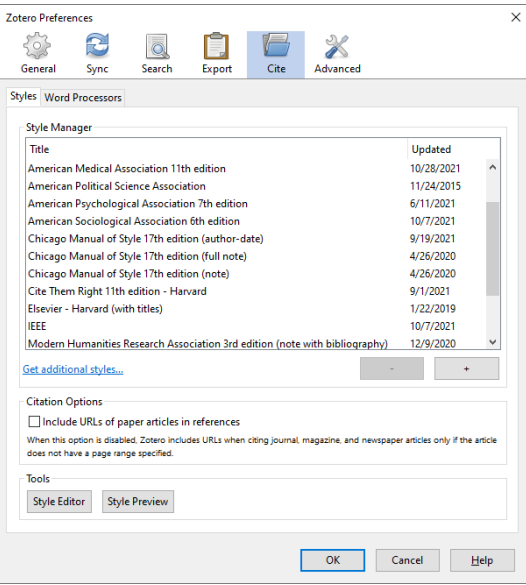

6. Klik "Get additional styles..." sehingga muncul tampilan berikut ini.

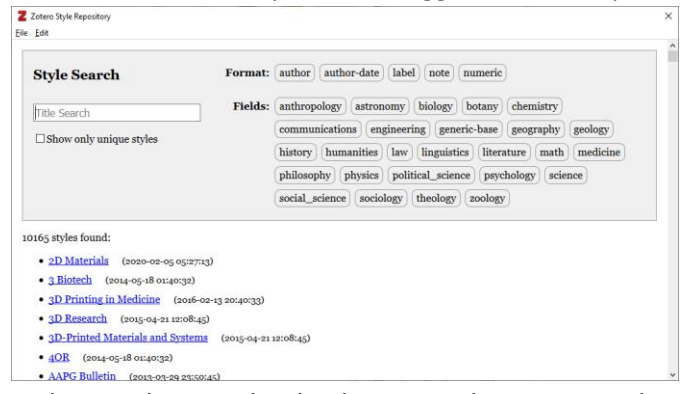

7. Pada tampilan tersebut ketikan AIP, sehingga muncul styles yang kita inginkan (AIP Advances)

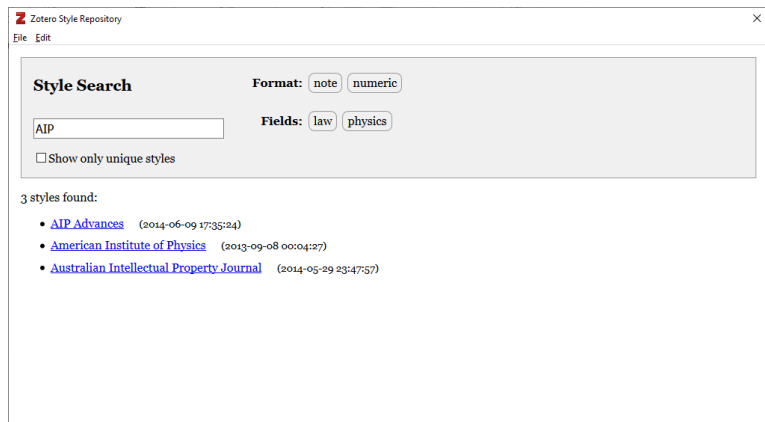

- 8. Klik AIP Advances, sehingga di aplikasi Zotero muncul pilihan style AIP Advances
- 9. Zotero Prefeences akan memunculkan style AIP Advances, pilih AIP Advances dan OK.

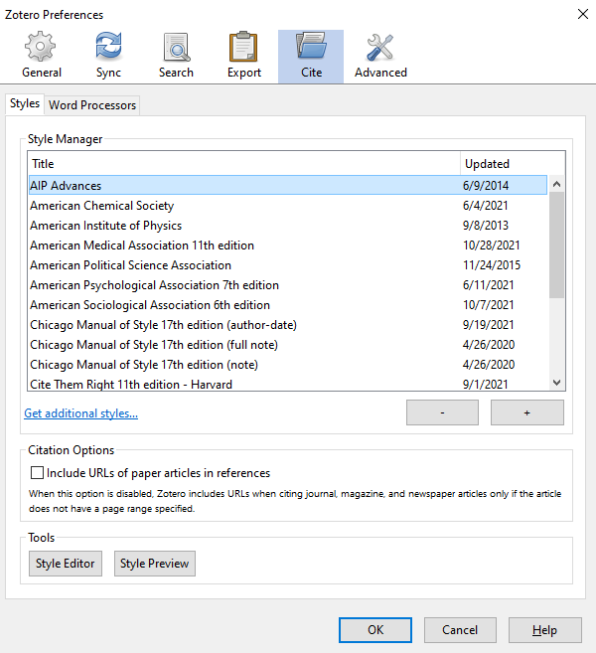

- 10. Citasi Anda akan mengkuti styles AIP Advances
	- 1. M. P. Brown and K. Austin, *The New Physique* (Publisher Name, Publisher City, 2005), pp. 25–30.
	- 2. M. P. Brown and K. Austin, Appl. Phys. Letters **85**, 2503–2504 (2004).
	- 3. R. T. Wang, "Title of Chapter," in *Classic Physiques*, edited by R. B. Hamil (Publisher Name, Publisher City, 1999), pp. 212–213.
	- 4. C. D. Smith and E. F. Jones, "Load-cycling in cubic press," in *Shock Compression of Condensed Matter-2001*, AIP Conference Proceedings 620, edited by M. D. Furnish *et al*. (AIP Publishing, Melville, NY, 2002), pp. 651– 654.
	- 5. B. R. Jackson and T. Pitman, U.S. Patent No. 6,345,224 (8 July 2004)
	- 6. D. L. Davids, "Recovery effects in binary aluminum alloys," Ph.D. thesis, Harvard University, 1998.
	- 7. R. C. Mikkelson (private communication).
- 11. Silakan artikel Anda disesuaikan hasil sitasi tersebut dengan layout artikel AIP.